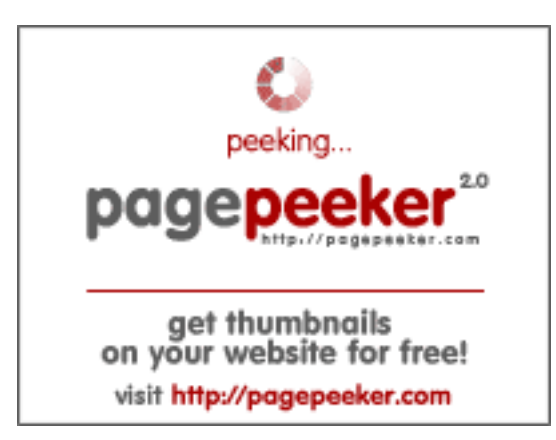

## **Website beoordeling zz.guru**

Gegenereerd op Februari 18 2022 13:24 PM

**De score is 42/100**

#### **SEO Content**

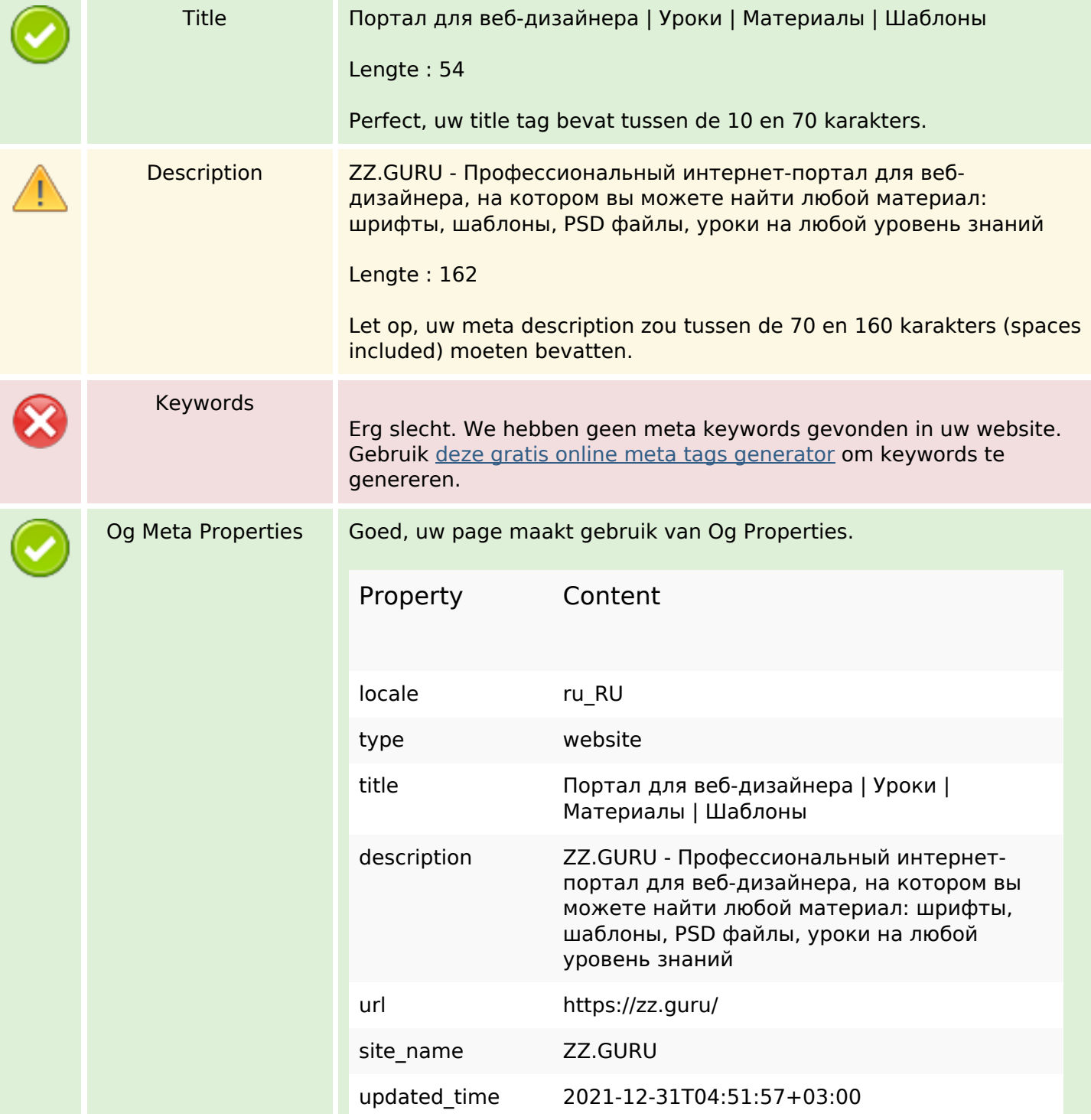

#### **SEO Content**

í

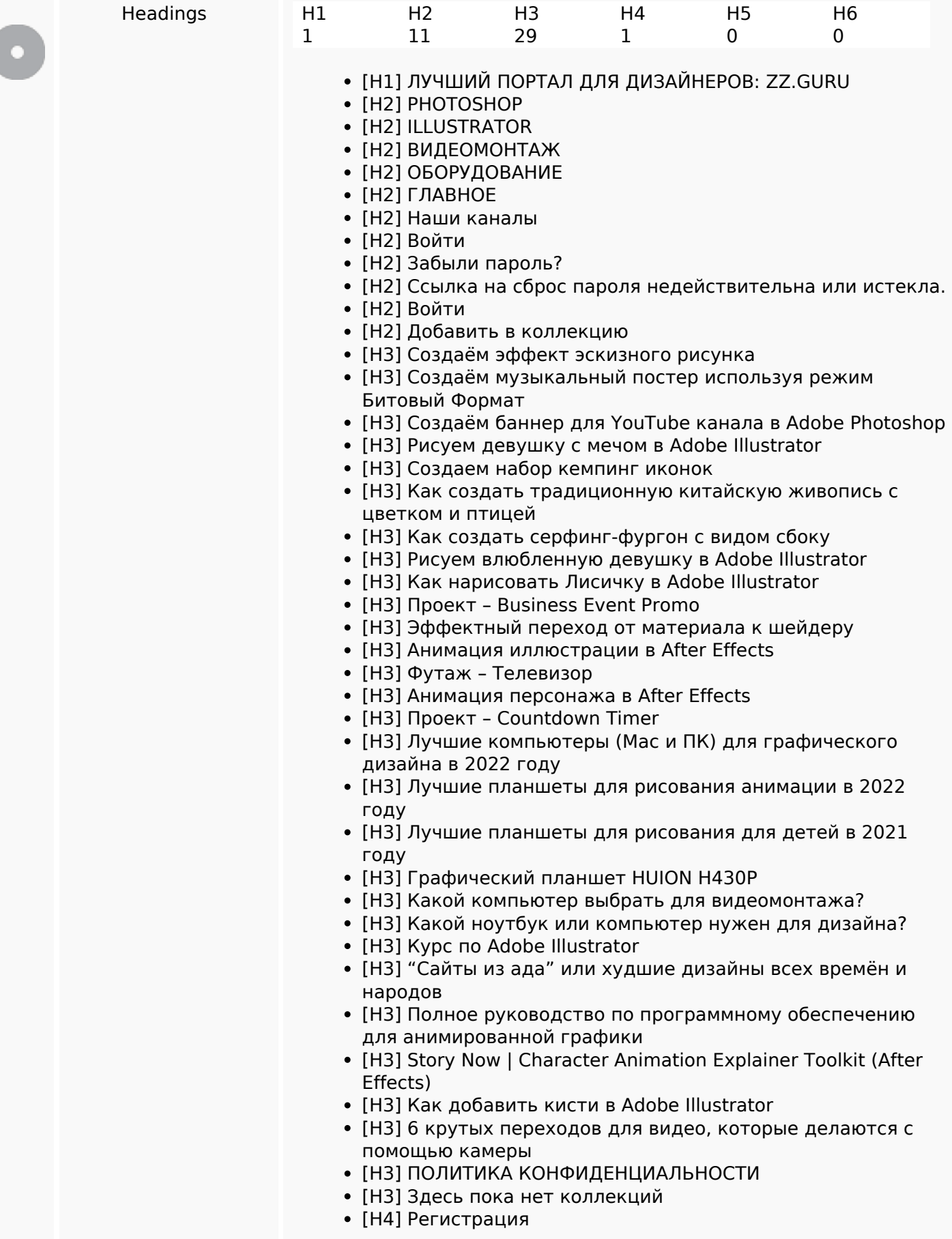

### **SEO Content**

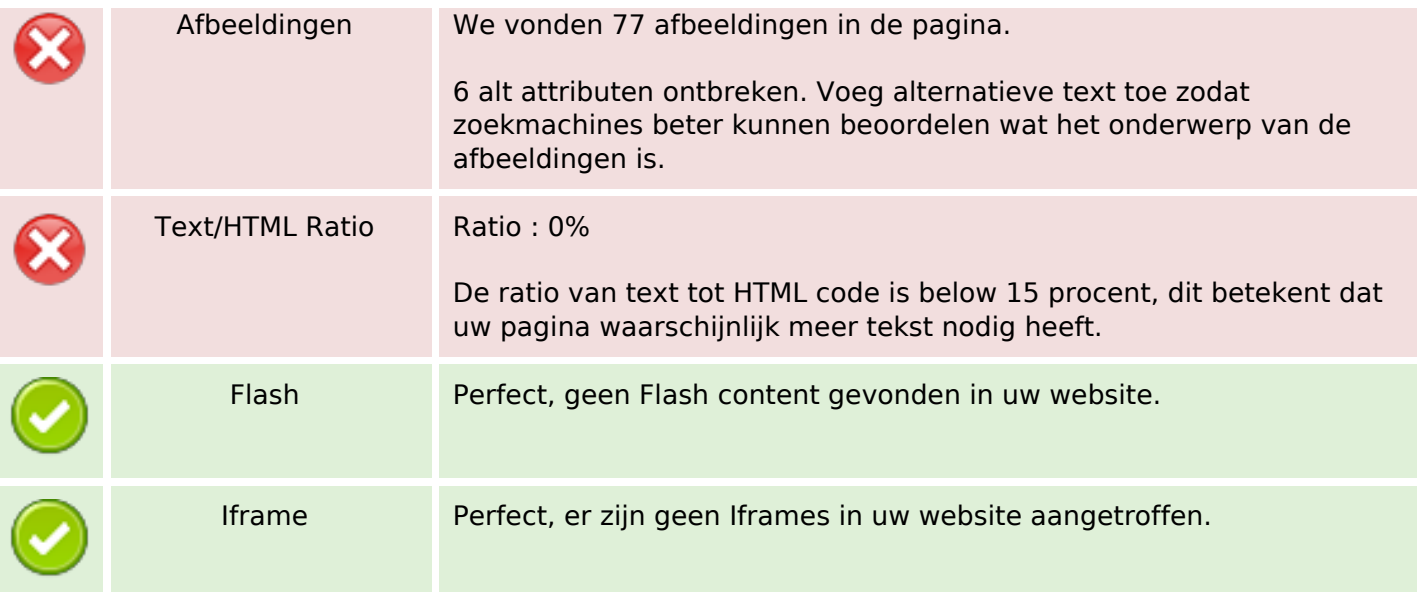

### **SEO Links**

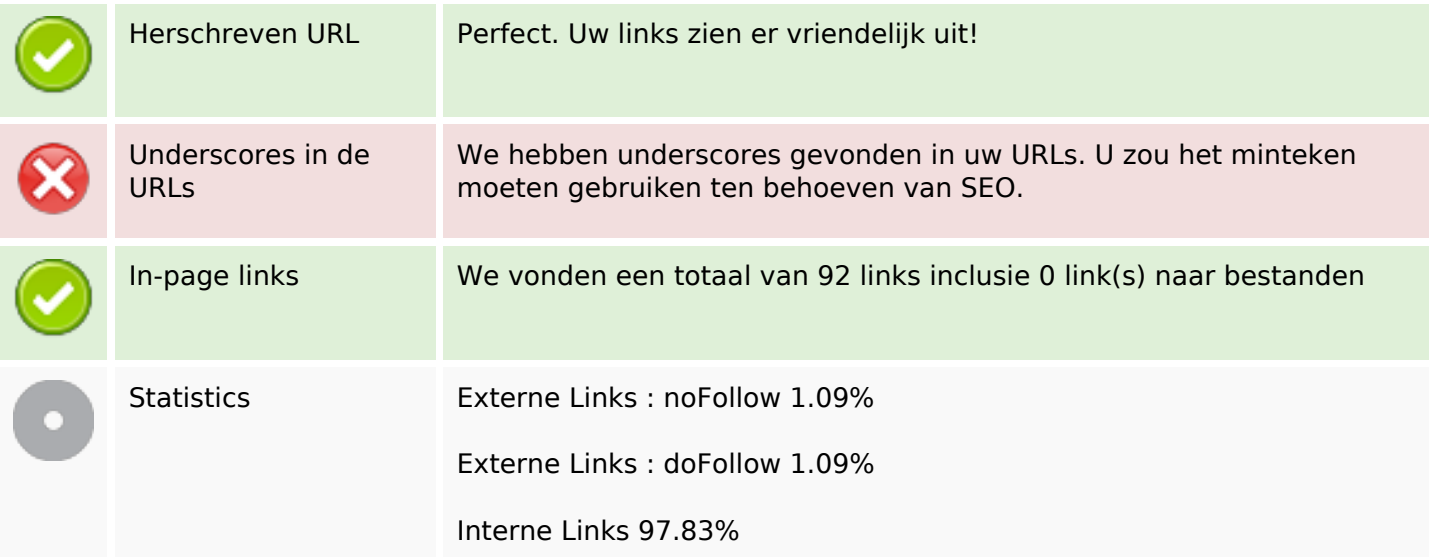

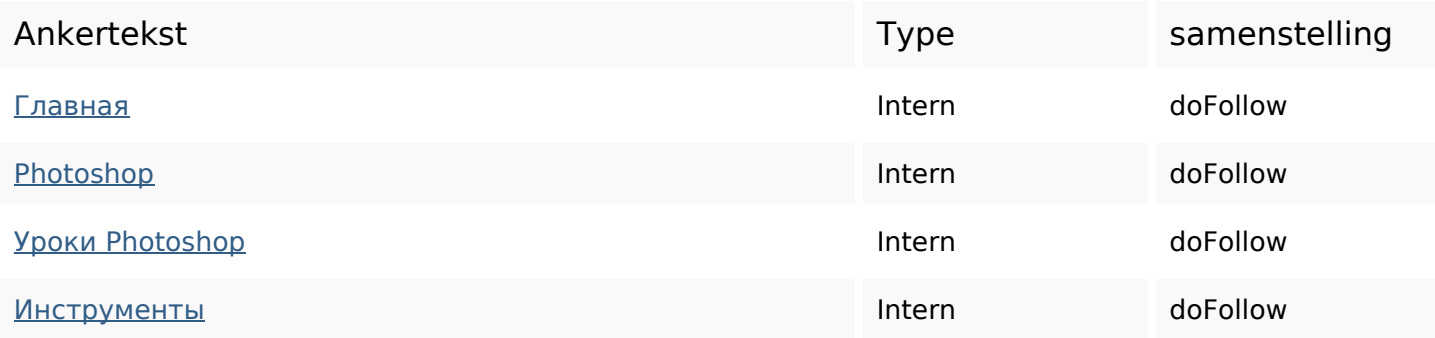

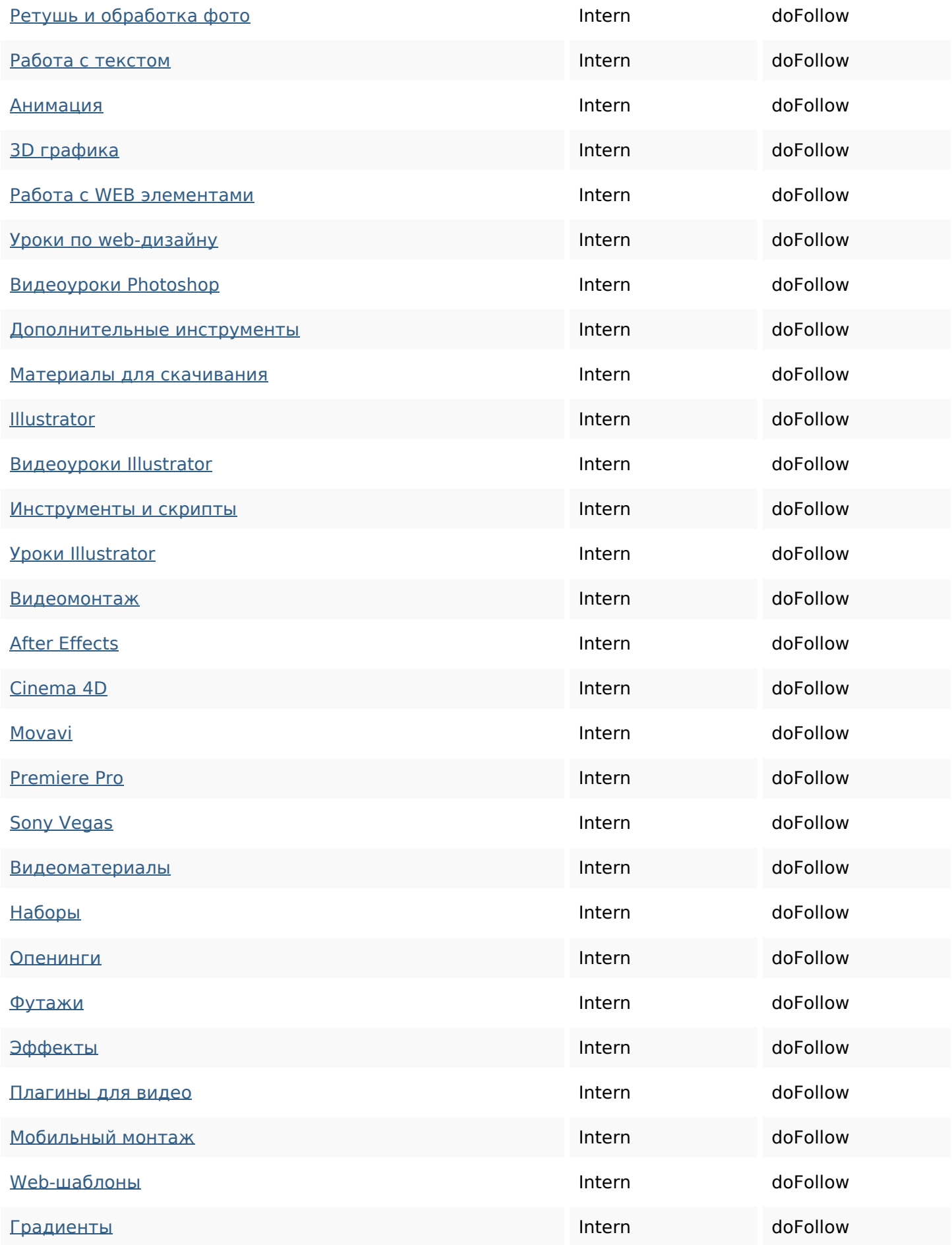

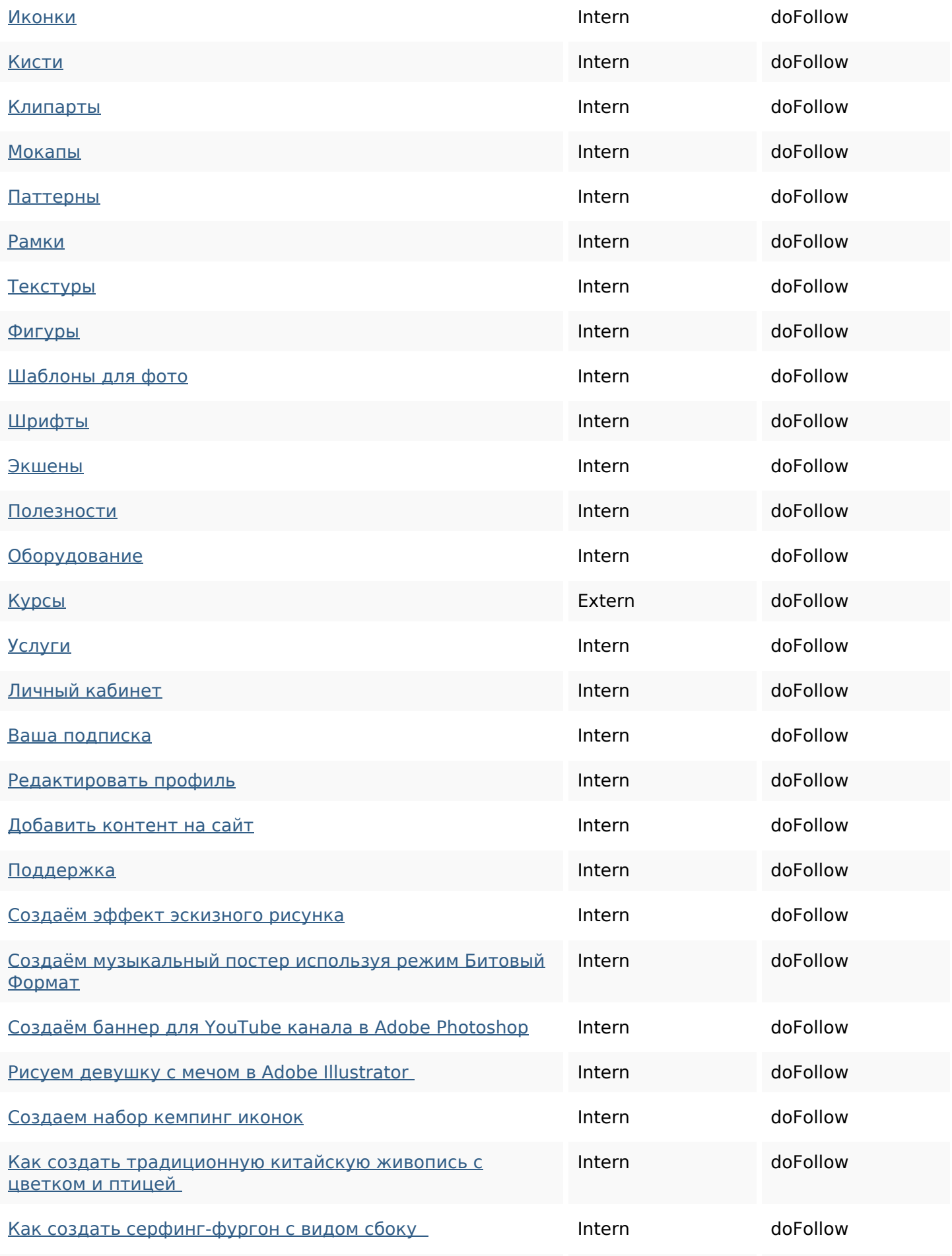

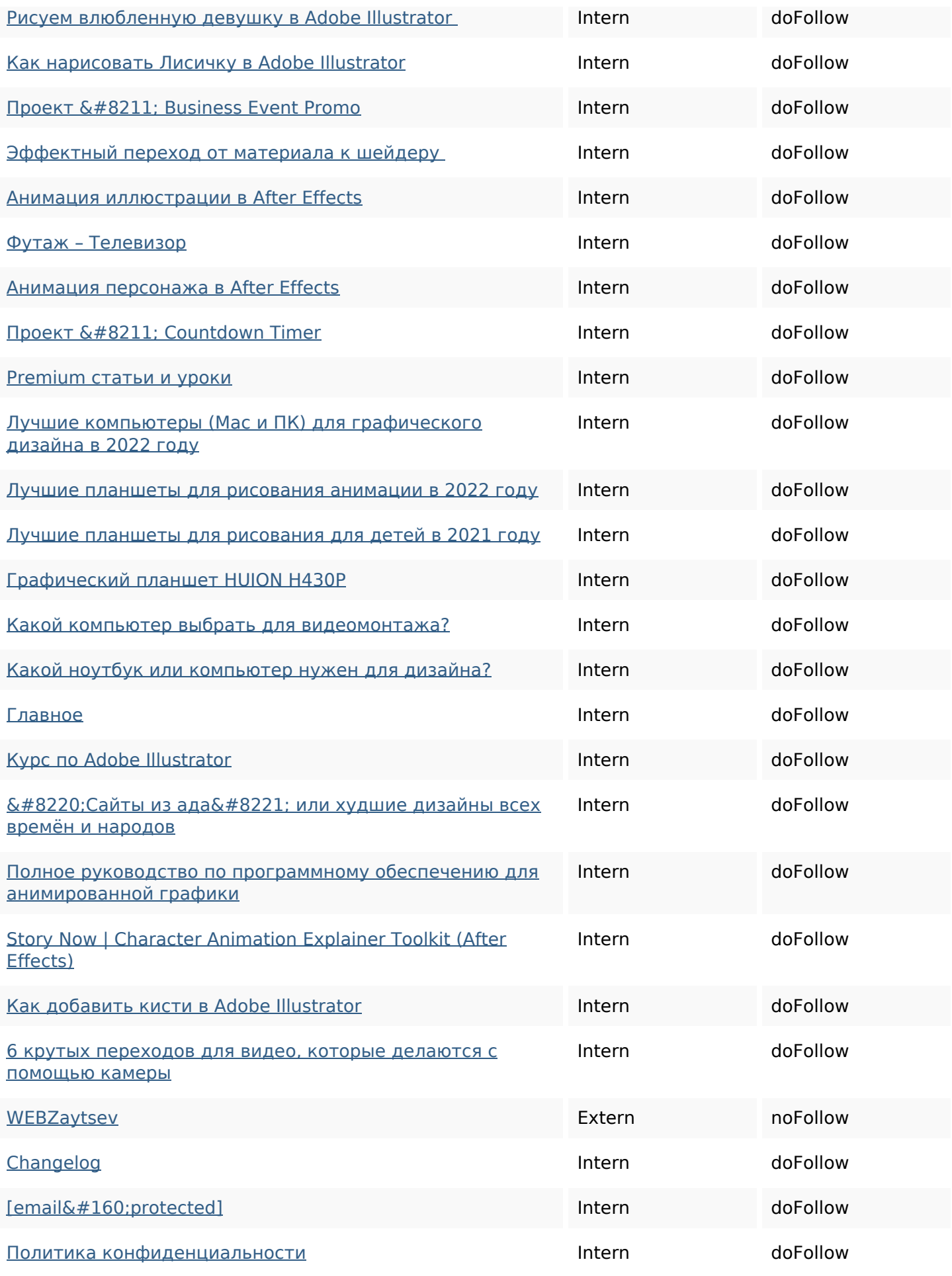

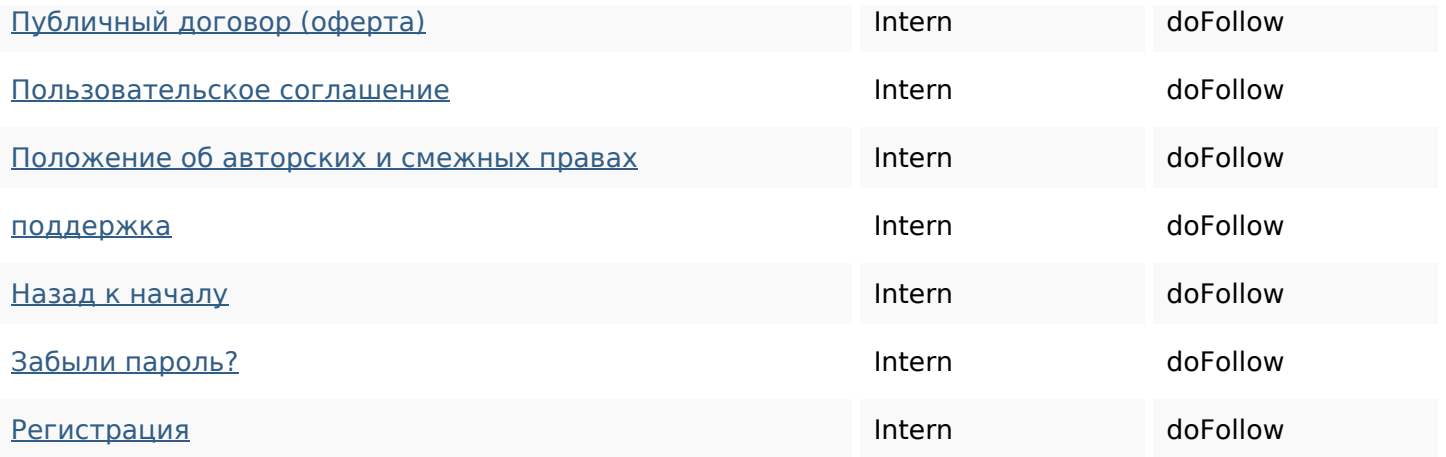

## **SEO Keywords**

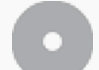

Keywords Cloud

# **Keywords Consistentie**

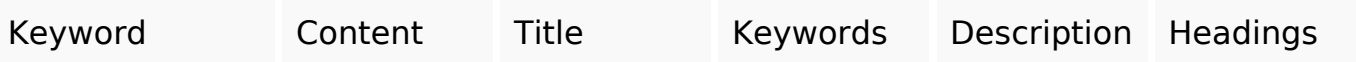

#### **Bruikbaarheid**

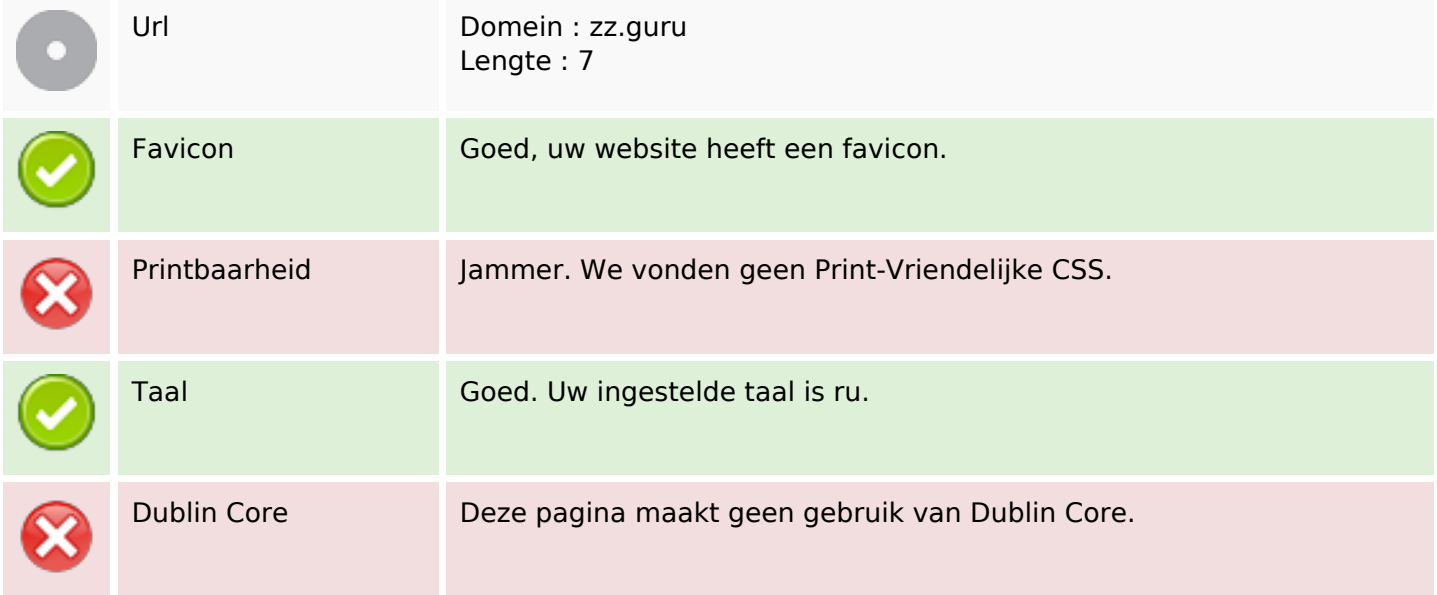

#### **Document**

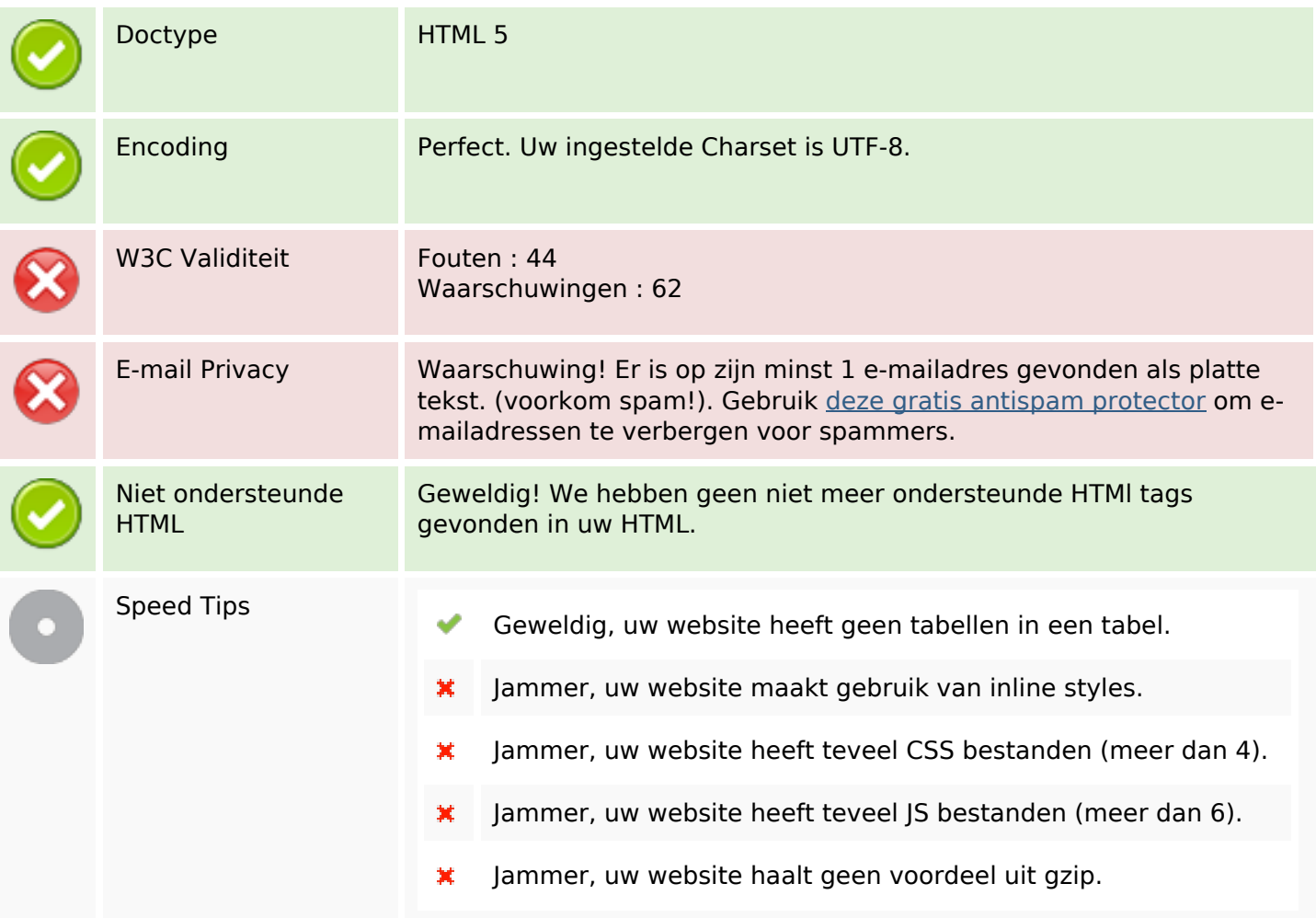

#### **Mobile**

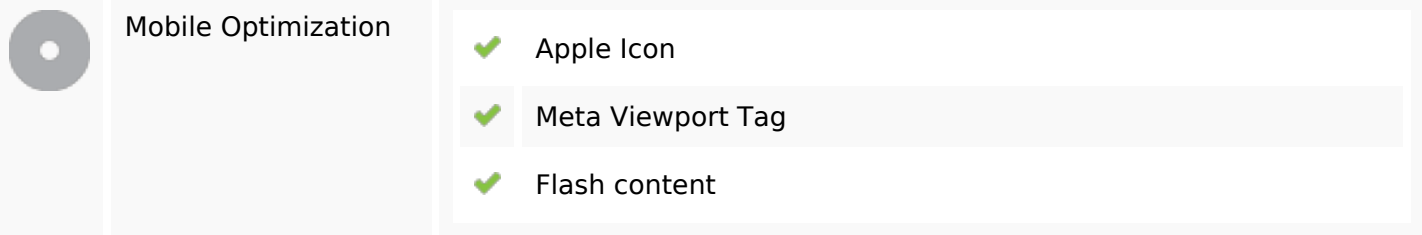

## **Optimalisatie**

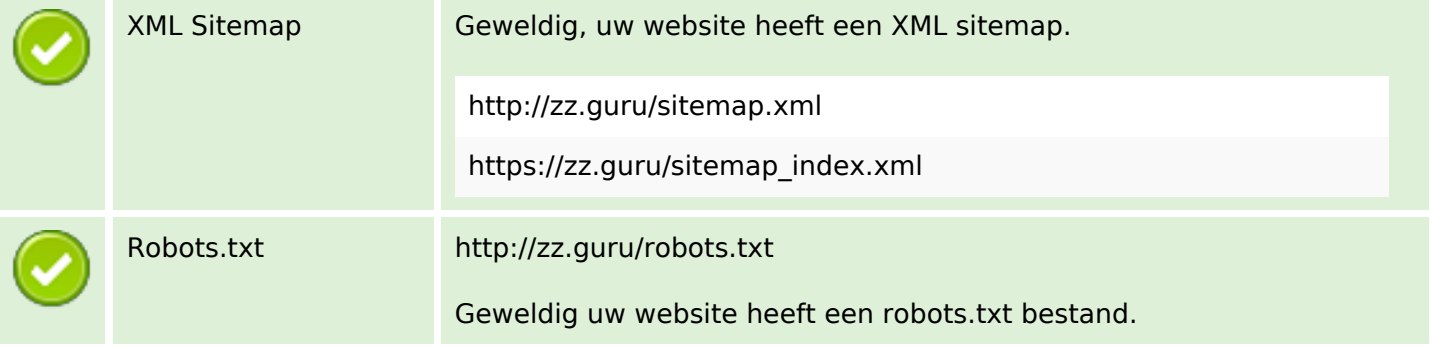

#### **Optimalisatie**

#### Analytics Ontbrekend

We hadden niet op te sporen van een analytics tool op deze website geplaatst.

Web Analytics laat u toe de bezoekersactiviteit op uw website te meten. U zou minstens 1 Analytics tool geïnstalleerd moeten hebben en een extra tool voor de bevestiging van de resultaten.